# Package 'BGmisc'

February 26, 2024

<span id="page-0-0"></span>Title An R Package for Extended Behavior Genetics Analysis

Version 1.2.0

Description The BGmisc R package offers a comprehensive suite of functions tailored for extended behavior genetics analysis, including model identification, calculating relatedness, pedigree conversion, pedigree simulation, and more.

License GPL-3

URL <https://github.com/R-Computing-Lab/BGmisc/>,

<https://r-computing-lab.github.io/BGmisc/>

BugReports <https://github.com/R-Computing-Lab/BGmisc/issues>

**Depends**  $R (= 3.5.0)$ 

Imports igraph, kinship2, Matrix, stats

Suggests dplyr, EasyMx, knitr, OpenMx, rmarkdown, rticles, testthat  $(>= 3.0.0)$ 

VignetteBuilder knitr

Config/testthat/edition 3

Encoding UTF-8

LazyData true

RoxygenNote 7.3.1

Language en-US

# NeedsCompilation no

Author S. Mason Garrison [aut, cre] (<<https://orcid.org/0000-0002-4804-6003>>), Michael D. Hunter [aut] (<<https://orcid.org/0000-0002-3651-6709>>), Xuanyu Lyu [aut] (<<https://orcid.org/0000-0002-2841-5529>>), Rachel N. Good [aut] (<<https://orcid.org/0000-0000-0000-0000>>), Jonathan D. Trattner [aut] (<<https://orcid.org/0000-0002-1097-7603>>), S. Alexandra Burt [aut] (<<https://orcid.org/0000-0001-5538-7431>>)

Maintainer S. Mason Garrison <garrissm@wfu.edu>

Repository CRAN

Date/Publication 2024-02-26 17:40:06 UTC

# R topics documented:

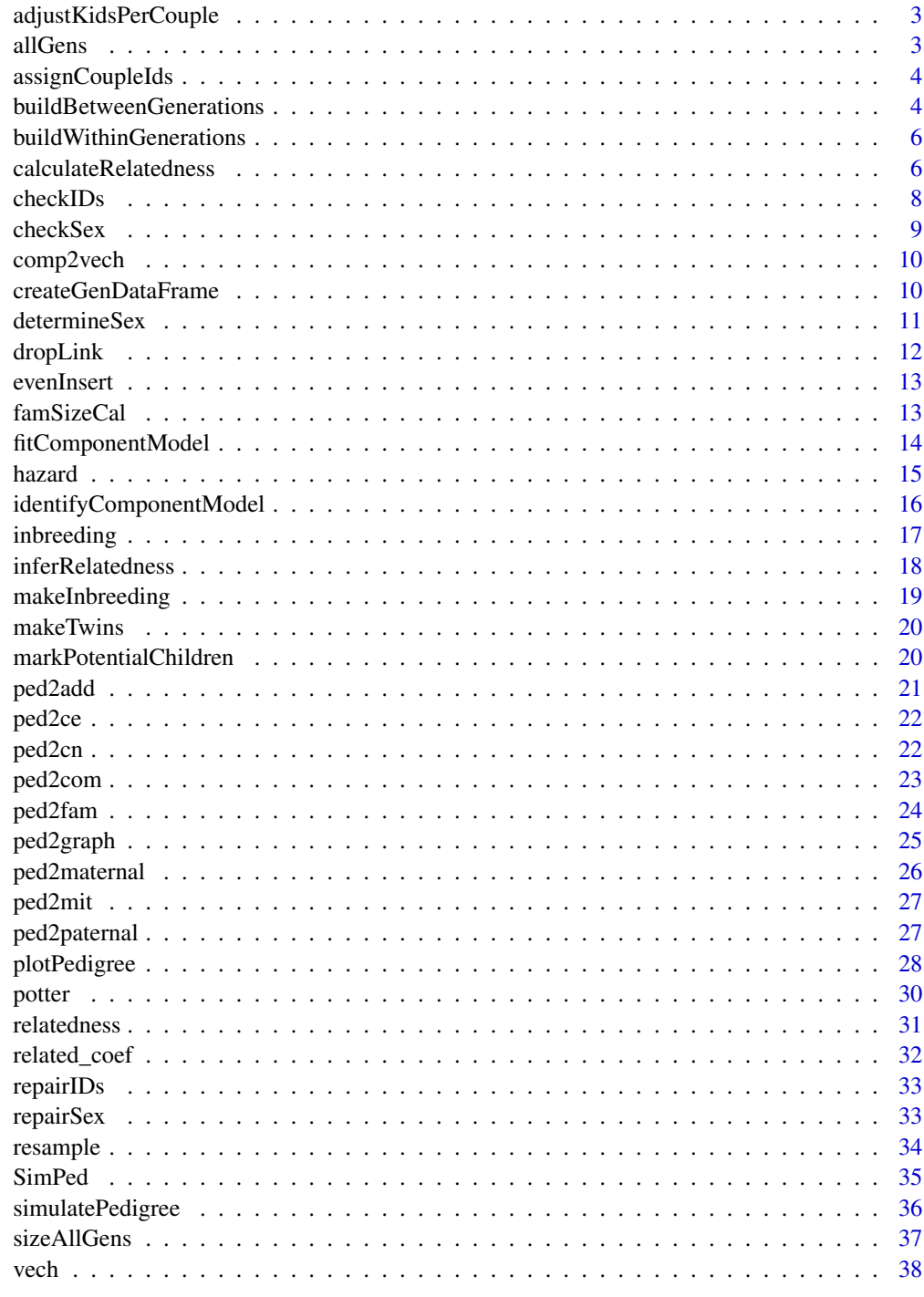

<span id="page-2-0"></span>adjustKidsPerCouple *Generate or Adjust Number of Kids per Couple Based on Mating Rate*

# Description

This function generates or adjusts the number of kids per couple in a generation based on the specified average and whether the count should be randomly determined.

# Usage

adjustKidsPerCouple(nMates, kpc, rd\_kpc)

### Arguments

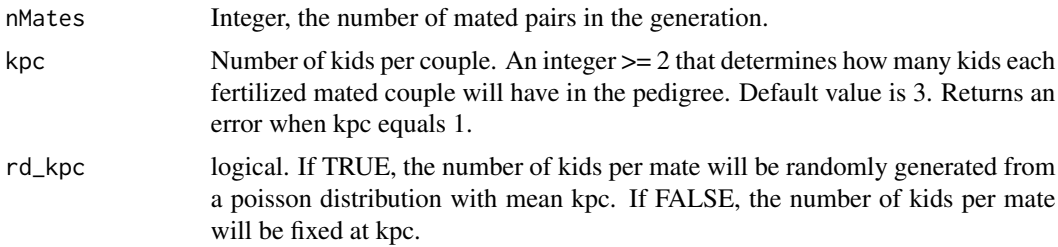

# Value

A numeric vector with the generated or adjusted number of kids per couple.

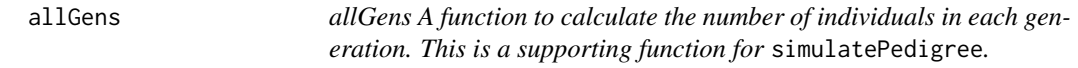

# Description

allGens A function to calculate the number of individuals in each generation. This is a supporting function for simulatePedigree.

### Usage

allGens(kpc, Ngen, marR)

# Arguments

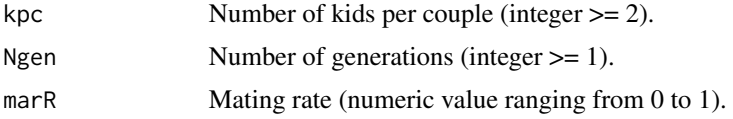

# <span id="page-3-0"></span>Value

Returns a vector containing the number of individuals in every generation.

assignCoupleIds *Assign Couple IDs*

### Description

This subfunction assigns a unique couple ID to each mated pair in the generation. Unmated individuals are assigned NA for their couple ID.

### Usage

```
assignCoupleIds(df_Ngen)
```
### Arguments

df\_Ngen The dataframe for the current generation, including columns for individual IDs and spouse IDs.

# Value

The input dataframe augmented with a 'coupleId' column, where each mated pair has a unique identifier.

buildBetweenGenerations

*Process Generation Connections*

# Description

This function processes connections between each two generations in a pedigree simulation. It marks individuals as parents, sons, or daughters based on their generational position and relationships. The function also handles the assignment of couple IDs, manages single and coupled individuals, and establishes parent-offspring links across generations.

### Usage

```
buildBetweenGenerations(
  df_Fam,
 Ngen,
  sizeGens,
  verbose,
 marR,
  sexR,
  kpc,
  rd_kpc
)
```
### Arguments

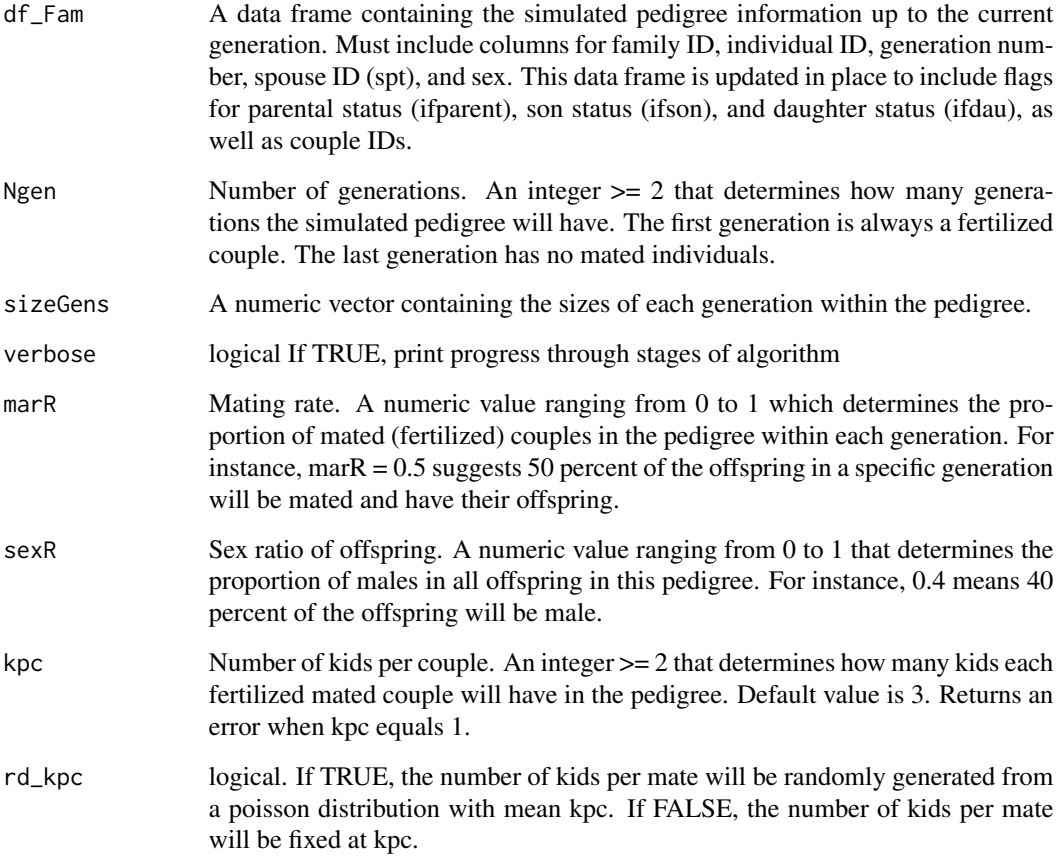

# Details

The function iterates through each generation, starting from the second, to establish connections based on mating and parentage. For the first generation, it sets the parental status directly. For subsequent generations, it calculates the number of couples, the expected number of offspring, and assigns offspring to parents. It handles gender-based assignments for sons and daughters, and deals with the nuances of single individuals and couple formation. The function relies on external functions 'assignCoupleIds' and 'adjustKidsPerCouple' to handle specific tasks related to couple ID assignment and offspring number adjustments, respectively.

# Value

The function updates the 'df\_Fam' data frame in place, adding or modifying columns related to parental and offspring status, as well as assigning unique couple IDs. It does not return a value explicitly.

```
buildWithinGenerations
```
*Process Generations for Pedigree Simulation*

# Description

This function iterates through generations in a pedigree simulation, assigning IDs, creating data frames, determining sexes, and managing pairing within each generation.

### Usage

buildWithinGenerations(sizeGens, marR, sexR, Ngen)

# Arguments

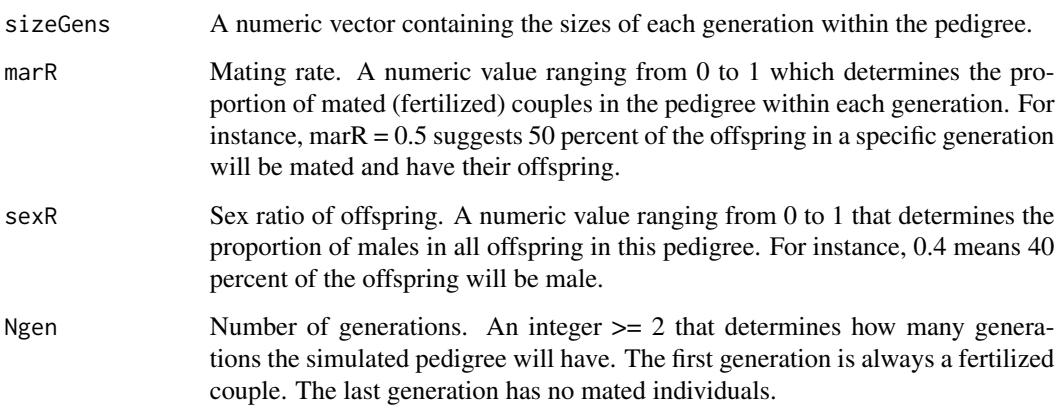

# Value

A data frame representing the simulated pedigree, including columns for family ID ('fam'),

<span id="page-5-1"></span>calculateRelatedness *Calculate Relatedness Coefficient*

# Description

The relatedness coefficient between two people (b  $\& c$ ) is defined in relation to their common ancestors:  $r_{bc} = \sum_{n=1}^{\infty} \left(\frac{1}{2}\right)^{n+n'+1} (1 + f_a)$ 

calculateRelatedness 7

# Usage

```
calculateRelatedness(
  generations = 2,
 path = NULL,
  full = TRUE,maternal = FALSE,
  empirical = FALSE,
  segregating = TRUE,
  total_a = 6800 * 1e+06,
  total_m = 16500,weight_a = 1,
 weight_m = 1,
 denom_m = FALSE,
  ...
)
```
# Arguments

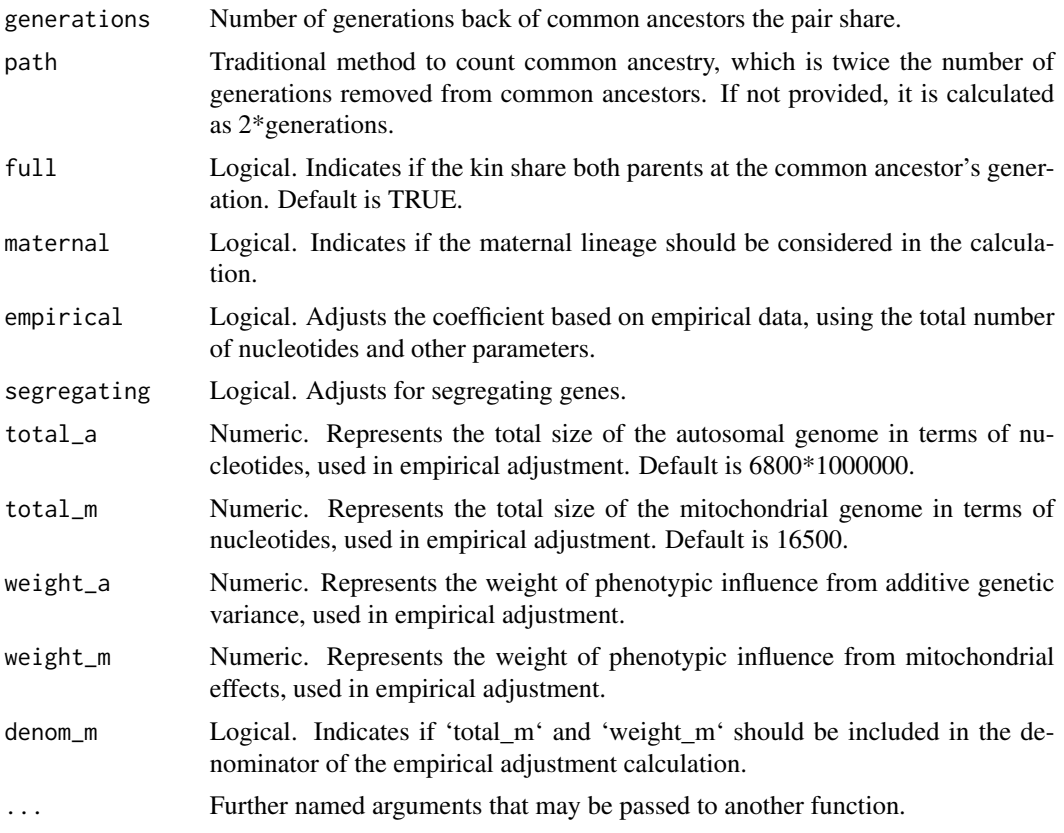

# Details

This function calculates the relatedness coefficient between two individuals based on their shared ancestry, as described by Wright (1922).

# <span id="page-7-0"></span>Value

Relatedness Coefficient ('coef'): A measure of the genetic relationship between two individuals.

### Examples

```
## Not run:
# For full siblings, the relatedness coefficient is expected to be 0.5:
calculateRelatedness(generations = 1, full = TRUE)
# For half siblings, the relatedness coefficient is expected to be 0.25:
calculateRelatedness(generations = 1, full = FALSE)
```
## End(Not run)

checkIDs *Validates and Optionally Repairs Unique IDs in a Pedigree Dataframe*

### Description

This function takes a pedigree object and performs two main tasks: 1. Checks for the uniqueness of individual IDs. 2. Optionally repairs non-unique IDs based on a specified logic.

### Usage

```
checkIDs(ped, verbose = FALSE, repair = FALSE)
```
### Arguments

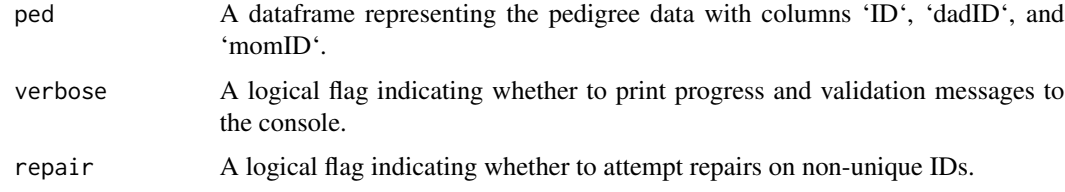

### Value

Depending on 'repair' value, either returns a list containing validation results or a repaired dataframe

# Examples

```
## Not run:
ped <- data.frame(ID = c(1, 2, 2, 3), dadID = c(NA, 1, 1, 2), momID = c(NA, NA, 2, 2))
checkIDs(ped, verbose = TRUE, repair = FALSE)
```
## End(Not run)

<span id="page-8-1"></span><span id="page-8-0"></span>

This function performs two main tasks: 1. Optionally recodes the 'sex' variable based on a given code for males. 2. Optionally repairs the sex coding based on a specified logic.

### Usage

```
checkSex(
  ped,
  code_male = NULL,
  code_female = NULL,
  verbose = FALSE,
  repair = FALSE
)
```
### Arguments

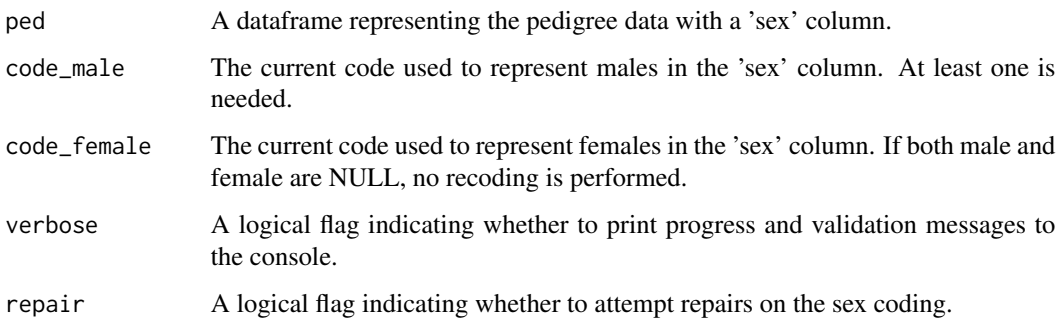

# Value

Depending on the value of 'repair', either a list containing validation results or a repaired dataframe is returned.

# Examples

```
## Not run:
ped <- data.frame(ID = c(1, 2, 3), sex = c("M", "F", "M"))
checkSex(ped, code_male = "M", verbose = TRUE, repair = FALSE)
## End(Not run)
```
<span id="page-9-0"></span>

comp2vech Turn a variance component relatedness matrix into its half-vectorization

### Usage

comp2vech(x, include.zeros = FALSE)

### **Arguments**

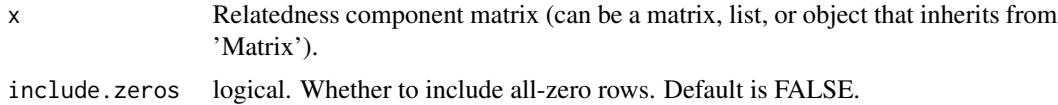

# Details

This function is a wrapper around the vech function, extending it to allow for blockwise matrices and specific classes. It facilitates the conversion of a variance component relatedness matrix into a half-vectorized form.

### Value

The half-vectorization of the relatedness component matrix.

### Examples

```
comp2vech(list(matrix(c(1, .5, .5, 1), 2, 2), matrix(1, 2, 2)))
```
createGenDataFrame *Create Data Frame for Generation*

# Description

This function creates a data frame for a specific generation within the simulated pedigree. It initializes the data frame with default values for family ID, individual ID, generation number, paternal ID, maternal ID, spouse ID, and sex. All individuals are initially set with NA for paternal, maternal, spouse IDs, and sex, awaiting further assignment.

### Usage

```
createGenDataFrame(sizeGens, genIndex, idGen)
```
# <span id="page-10-0"></span>determineSex 11

### Arguments

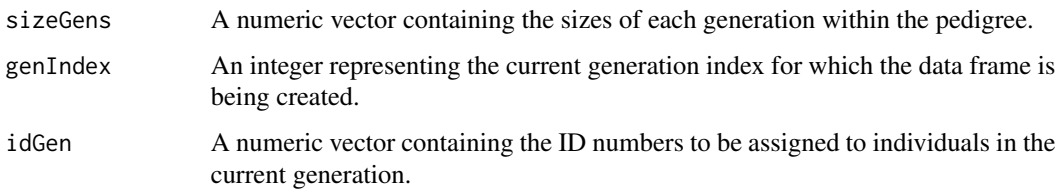

# Value

A data frame representing the initial structure for the individuals in the specified generation before any relationships (parental, spousal) are defined. The columns include family ID ('fam'), individual ID ('id'), generation number ('gen'), father's ID ('pat'), mother's ID ('mat'), spouse's ID ('spt'), and sex ('sex'), with NA values for paternal, maternal, and spouse IDs, and sex.

### Examples

```
sizeGens \leq c(3, 5, 4) # Example sizes for 3 generations
genIndex <- 2 # Creating data frame for the 2nd generation
idGen <- 101:105 # Example IDs for the 2nd generation
df_Ngen <- createGenDataFrame(sizeGens, genIndex, idGen)
print(df_Ngen)
```
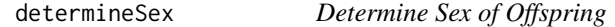

# Description

This function assigns sexes to the offspring in a generation based on the specified sex ratio.

### Usage

```
determineSex(idGen, sexR)
```
### Arguments

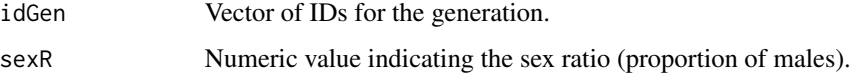

# Value

Vector of sexes ("M" for male, "F" for female) for the offspring.

<span id="page-11-0"></span>

dropLink *dropLink A function to drop a person from his/her parents in the simulated pedigree* data.frame*. The person can be dropped by specifying his/her ID or by specifying the generation which the randomly to-bedropped person is in. The function can separate one pedigree into two pedigrees. Separating into small pieces should be done by running the function multiple times. This is a supplementary function for* simulatePedigree*.*

### Description

dropLink A function to drop a person from his/her parents in the simulated pedigree data.frame. The person can be dropped by specifying his/her ID or by specifying the generation which the randomly to-be-dropped person is in. The function can separate one pedigree into two pedigrees. Separating into small pieces should be done by running the function multiple times. This is a supplementary function for simulatePedigree.

### Usage

```
dropLink(
  ped,
  ID_drop = NA_integer_,
  gen\_drop = 2,
  sex_drop = NA_character_,
  n_drop = 1)
```
### Arguments

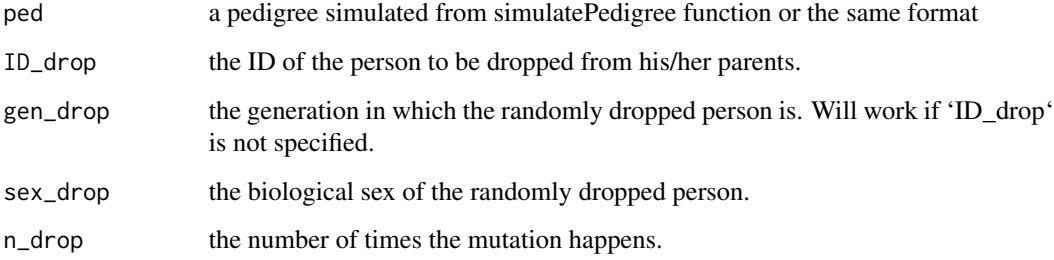

# Value

a pedigree with the dropped person's 'dadID' and 'momID' set to NA.

<span id="page-12-0"></span>

evenInsert A function to insert m elements evenly into a length n vector.

# Usage

```
evenInsert(m, n, verbose = FALSE)
```
### Arguments

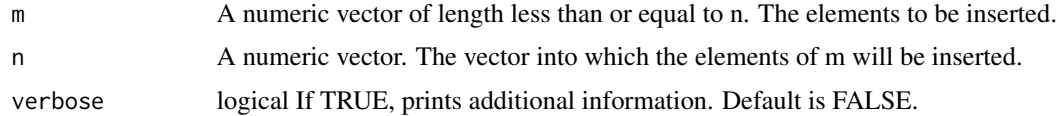

# Details

The function takes two vectors, m and n, and inserts the elements of m evenly into n. If the length of m is greater than the length of n, the vectors are swapped, and the insertion proceeds. The resulting vector is a combination of m and n, with the elements of m evenly distributed within n.

### Value

Returns a numeric vector with the elements of m evenly inserted into n.

# See Also

[SimPed](#page-34-1) for the main function that uses this supporting function.

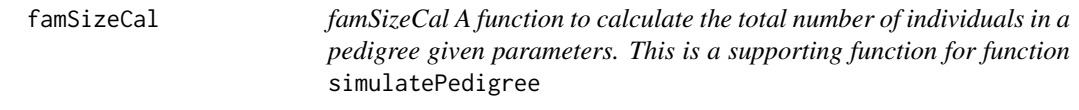

# Description

famSizeCal A function to calculate the total number of individuals in a pedigree given parameters. This is a supporting function for function simulatePedigree

### Usage

famSizeCal(kpc, Ngen, marR)

### <span id="page-13-0"></span>Arguments

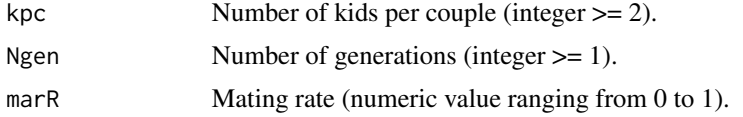

# Value

Returns a numeric value indicating the total pedigree size.

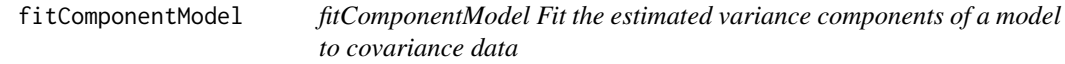

# Description

fitComponentModel Fit the estimated variance components of a model to covariance data

# Usage

```
fitComponentModel(covmat, ...)
```
### **Arguments**

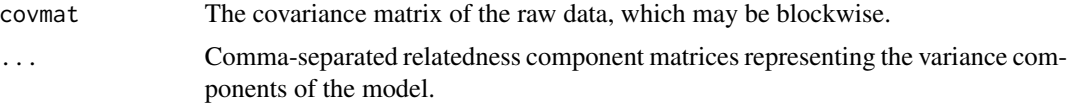

# Details

This function fits the estimated variance components of a model to given covariance data. The rank of the component matrices is checked to ensure that the variance components are all identified. Warnings are issued if there are inconsistencies.

# Value

A regression (linear model fitted with lm). The coefficients of the regression represent the estimated variance components.

# Examples

```
## Not run:
# install.packages("OpenMX")
data(twinData, package = "OpenMx")
sellVars <- c("ht1", "ht2")
mzData <- subset(twinData, zyg %in% c(1), c(selVars, "zyg"))
dzData <- subset(twinData, zyg %in% c(3), c(selVars, "zyg"))
```
### <span id="page-14-0"></span>hazard 15

```
fitComponentModel(
 covmat = list(cov(mzData[, selVars], use = "pair"), cov(dzData[, selVars], use = "pair")),
 A = list(matrix(1, nrow = 2, ncol = 2), matrix(c(1, 0.5, 0.5, 1), nrow = 2, ncol = 2)),C = list(matrix(1, nrow = 2, ncol = 2), matrix(1, nrow = 2, ncol = 2)),E = list(diag(1, nrow = 2), diag(1, nrow = 2)))
```
## End(Not run)

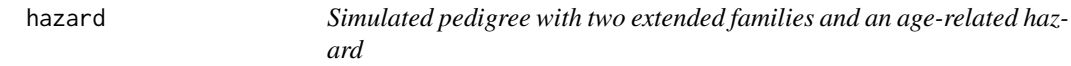

# Description

A dataset simulated to have an age-related hazard. There are two extended families that are sampled from the same population.

### Usage

data(hazard)

# Format

A data frame with 43 rows and 14 variables

### Details

The variables are as follows:

- FamID: ID of the extended family
- ID: Person identification variable
- sex: Sex of the ID: 1 is female; 0 is male
- dadID: ID of the father
- momID: ID of the mother
- affected: logical. Whether the person is affected or not
- DA1: Binary variable signifying the meaninglessness of life
- DA2: Binary variable signifying the fundamental unknowability of existence
- birthYr: Birth year for person
- onsetYr: Year of onset for person
- deathYr: Death year for person
- available: logical. Whether
- Gen: Generation of the person
- proband: logical. Whether the person is a proband or not

```
identifyComponentModel
```
*identifyComponentModel Determine if a variance components model is identified*

### Description

identifyComponentModel Determine if a variance components model is identified

# Usage

```
identifyComponentModel(..., verbose = TRUE)
```
# Arguments

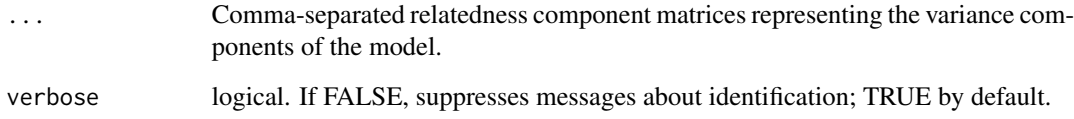

### Details

This function checks the identification status of a given variance components model by examining the rank of the concatenated matrices of the components. If any components are not identified, their names are returned in the output.

# Value

A list of length 2 containing:

- identified: TRUE if the model is identified, FALSE otherwise.
- nidp: A vector of non-identified parameters, specifying the names of components that are not simultaneously identified.

### Examples

```
identityComponentModel(A = list(matrix(1, 2, 2)), C = list(matrix(1, 2, 2)), E = diag(1, 2))
```
<span id="page-16-0"></span>

A dataset created purely from imagination that includes several types of inbreeding. Different kinds of inbreeding occur in each extended family.

### Usage

data(inbreeding)

### Format

A data frame (and ped object) with 134 rows and 7 variables

### Details

The types of inbreeding are as follows:

- Extended Family 1: Sister wives Children with the same father and different mothers who are sisters.
- Extended Family 2: Full siblings have children.
- Extended Family 3: Half siblings have children.
- Extended Family 4: First cousins have children.
- Extended Family 5: Father has child with his daughter.
- Extended Family 6: Half sister wives Children with the same father and different mothers who are half sisters.
- Extended Family 7: Uncle-niece and Aunt-nephew have children.
- Extended Family 8: A father-son pairs has children with a corresponding mother-daughter pair.

Although not all of the above structures are technically inbreeding, they aim to test pedigree diagramming and path tracing algorithms.

The variables are as follows:

- ID: Person identification variable
- sex: Sex of the ID: 1 is female; 0 is male
- dadID: ID of the father
- momID: ID of the mother
- FamID: ID of the extended family
- Gen: Generation of the person
- proband: Always FALSE

<span id="page-17-1"></span><span id="page-17-0"></span>inferRelatedness *Infer Relatedness Coefficient*

# Description

The function uses the ACE framework to infer the relatedness between two individuals.

# Usage

```
inferRelatedness(obsR, aceA = 0.9, aceC = 0, sharedC = 0)
```
### Arguments

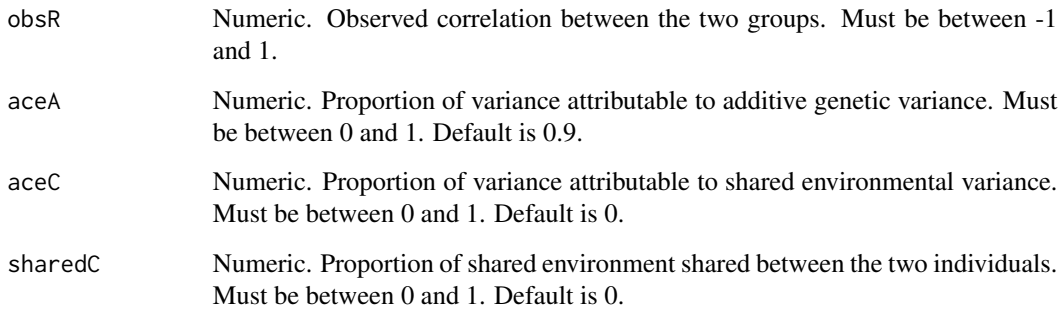

# Details

Infers the relatedness coefficient between two groups based on the observed correlation between their additive genetic variance and shared environmental variance.

# Value

Calculated relatedness coefficient ('est\_r').

# Examples

```
## Not run:
# Infer the relatedness coefficient:
inferRelatedness(obsR = 0.5, aceA = 0.9, aceC = 0, sharedC = 0)## End(Not run)
```
<span id="page-18-0"></span>makeInbreeding *makeInbreeding A function to create inbred mates in the simulated pedigree* data.frame*. Inbred mates can be created by specifying their IDs or the generation the inbred mate should be created. When specifying the generation, inbreeding between siblings or 1st cousin needs to be specified. This is a supplementary function for* simulatePedigree*.*

### Description

makeInbreeding A function to create inbred mates in the simulated pedigree data.frame. Inbred mates can be created by specifying their IDs or the generation the inbred mate should be created. When specifying the generation, inbreeding between siblings or 1st cousin needs to be specified. This is a supplementary function for simulatePedigree.

### Usage

```
makeInbreeding(
  ped,
  ID_mate1 = NA_integer_,
  ID_mate2 = NA_integer_,
  verbose = FALSE,
  gen\_inbred = 2,type_inbred = "sib"
)
```
### Arguments

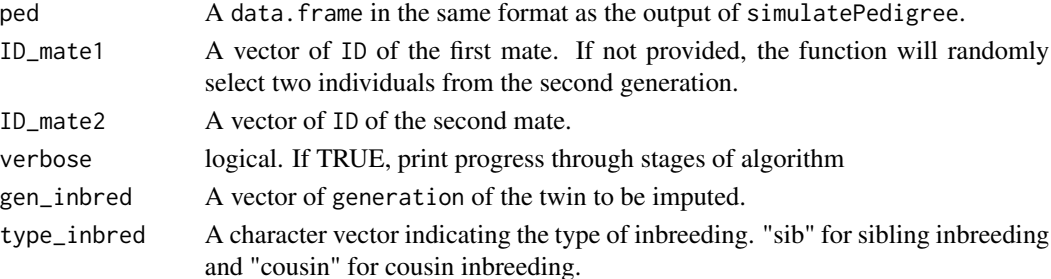

# Details

This function creates inbred mates in the simulated pedigree data.frame. This function's purpose is to evaluate the effect of inbreeding on model fitting and parameter estimation. In case it needs to be said, we do not condone inbreeding in real life. But we recognize that it is a common practice in some fields to create inbred strains for research purposes.

### Value

Returns a data. frame with some inbred mates.

<span id="page-19-0"></span>makeTwins *makeTwins A function to impute twins in the simulated pedigree* data.frame*. Twins can be imputed by specifying their IDs or by specifying the generation the twin should be imputed. This is a supplementary function for* simulatePedigree*.*

### Description

makeTwins A function to impute twins in the simulated pedigree data.frame. Twins can be imputed by specifying their IDs or by specifying the generation the twin should be imputed. This is a supplementary function for simulatePedigree.

### Usage

```
makeTwins(
  ped,
  ID_twin1 = NA_tinteger_ID_twin2 = NA_integer_,
  gen_{\text{twin}} = 2,
  verbose = FALSE
)
```
### **Arguments**

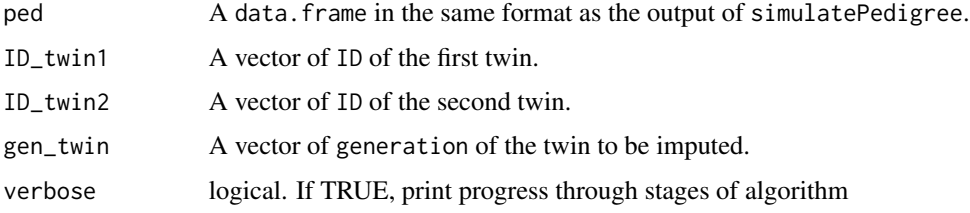

# Value

Returns a data.frame with MZ twins information added as a new column.

markPotentialChildren *Mark and Assign children*

### Description

This subfunction marks individuals in a generation as potential sons, daughters, or parents based on their relationships and assigns unique couple IDs. It processes the assignment of roles and relationships within and between generations in a pedigree simulation.

### <span id="page-20-0"></span>ped2add 21

# Usage

```
markPotentialChildren(df_Ngen, i, Ngen, sizeGens, CoupleF)
```
### Arguments

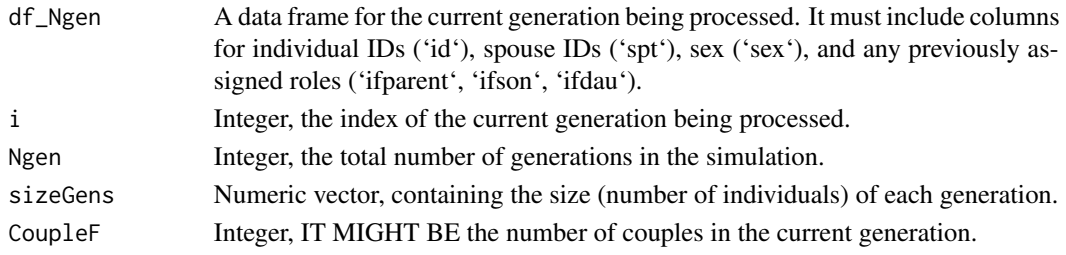

# Value

Modifies 'df\_Ngen' in place by updating or adding columns related to individual roles ('ifparent', 'ifson', 'ifdau') and couple IDs ('coupleId'). The updated data frame is also returned for integration into the larger pedigree data frame ('df\_Fam').

ped2add *Take a pedigree and turn it into an additive genetics relatedness matrix*

# Description

Take a pedigree and turn it into an additive genetics relatedness matrix

### Usage

```
ped2add(
  ped,
  max.getn = Inf,sparse = FALSE,
  verbose = FALSE,
  gc = FALSE,flatten.diag = FALSE
)
```
# Arguments

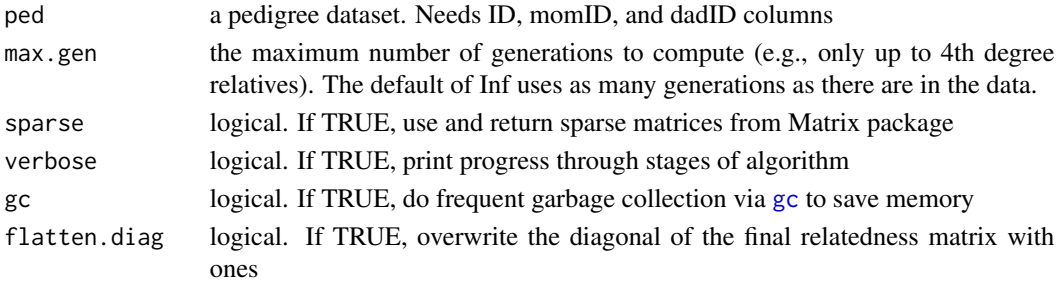

# <span id="page-21-0"></span>Details

The algorithms and methodologies used in this function are further discussed and exemplified in the vignette titled "examplePedigreeFunctions". For more advanced scenarios and detailed explanations, consult this vignette.

ped2ce *Take a pedigree and turn it into an extended environmental relatedness matrix*

### Description

Take a pedigree and turn it into an extended environmental relatedness matrix

### Usage

ped2ce(ped)

# Arguments

ped a pedigree dataset. Needs ID, momID, and dadID columns

### Details

The algorithms and methodologies used in this function are further discussed and exemplified in the vignette titled "examplePedigreeFunctions".

ped2cn *Take a pedigree and turn it into a common nuclear environmental relatedness matrix*

# Description

Take a pedigree and turn it into a common nuclear environmental relatedness matrix

### Usage

```
ped2cn(
 ped,
 max.gen = Inf,sparse = FALSE,
 verbose = FALSE,
 gc = FALSE,flatten.diag = FALSE
)
```
### <span id="page-22-0"></span>ped2com 23

# Arguments

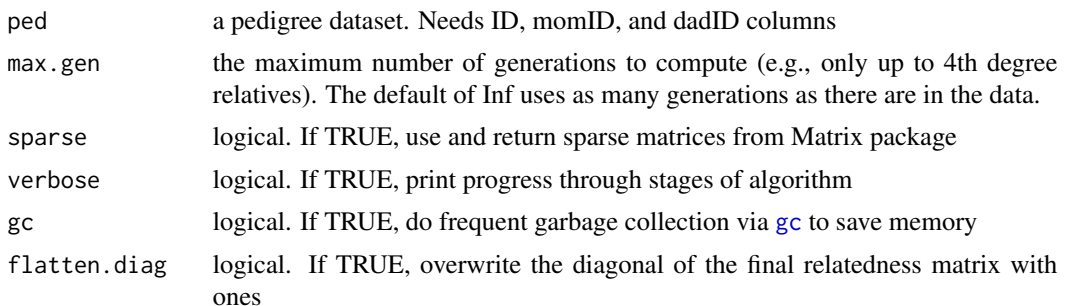

# Details

The algorithms and methodologies used in this function are further discussed and exemplified in the vignette titled "examplePedigreeFunctions".

<span id="page-22-1"></span>ped2com *Take a pedigree and turn it into a relatedness matrix*

# Description

Take a pedigree and turn it into a relatedness matrix

# Usage

```
ped2com(
 ped,
  component,
 max.gen = Inf,
  sparse = FALSE,
  verbose = FALSE,
  gc = FALSE,flatten.diag = FALSE,
  standardize.colnames = TRUE,
  ...
```
# $\mathcal{L}$

# Arguments

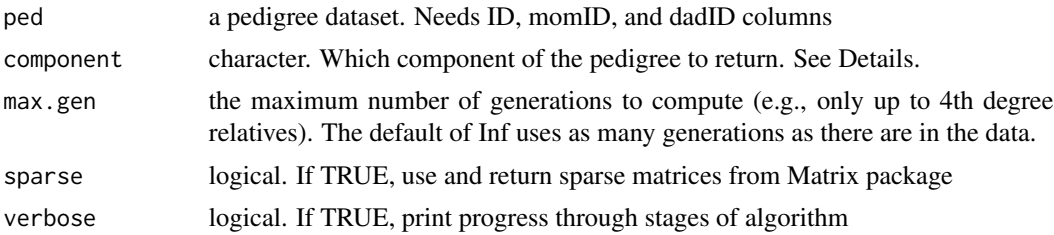

<span id="page-23-0"></span>24 ped2fam

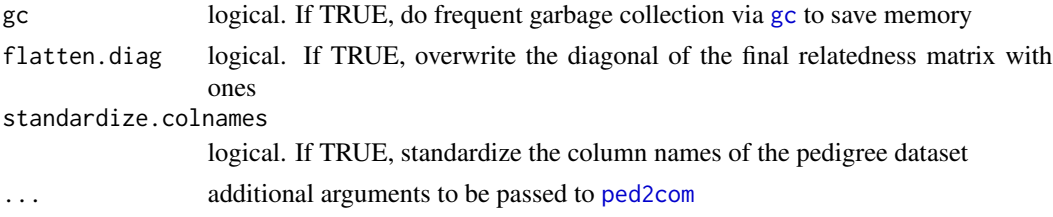

# Details

The algorithms and methodologies used in this function are further discussed and exemplified in the vignette titled "examplePedigreeFunctions".

ped2fam *Add an extended family ID variable to a pedigree*

### Description

Add an extended family ID variable to a pedigree

### Usage

```
ped2fam(
 ped,
 personID = "ID",momID = "momID",dadID = "dadID",famID = "famID")
```
### Arguments

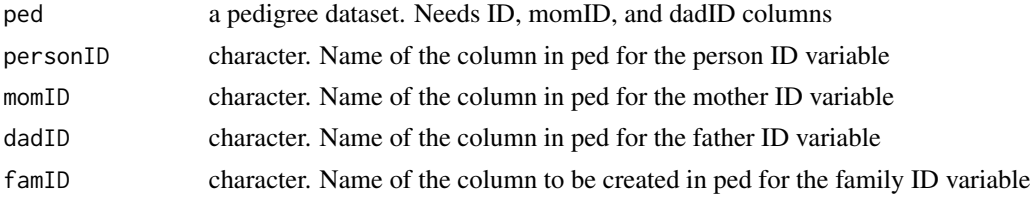

### Details

The general idea of this function is to use person ID, mother ID, and father ID to create an extended family ID such that everyone with the same family ID is in the same (perhaps very extended) pedigree. That is, a pair of people with the same family ID have at least one traceable relation of any length to one another.

This function works by turning the pedigree into a mathematical graph using the igraph package. Once in graph form, the function uses weakly connected components to search for all possible relationship paths that could connect anyone in the data to anyone else in the data.

# <span id="page-24-0"></span>ped2graph 25

# Value

A pedigree dataset with one additional column for the newly created extended family ID

ped2graph *Turn a pedigree into a graph*

### Description

Turn a pedigree into a graph

## Usage

```
ped2graph(
  ped,
 personID = "ID".momID = "momID".dadID = "dadID",
  directed = TRUE,
  adjacent = c("parents", "mothers", "fathers")
\lambda
```
# Arguments

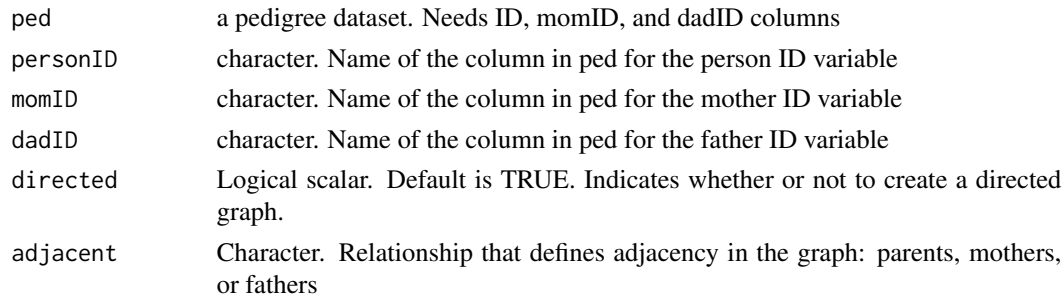

### Details

The general idea of this function is to represent a pedigree as a graph using the igraph package.

Once in graph form, several common pedigree tasks become much simpler.

The adjacent argument allows for different kinds of graph structures. When using parents for adjacency, the graph shows all parent-child relationships. When using mother for adjacency, the graph only shows mother-child relationships. Similarly when using father for adjacency, only father-child relationships appear in the graph. Construct extended families from the parent graph, maternal lines from the mothers graph, and paternal lines from the fathers graph.

### Value

A graph

<span id="page-25-0"></span>

Add a maternal line ID variable to a pedigree

### Usage

```
ped2maternal(
 ped,
 personID = "ID",
 momID = "momID",dadID = "dadID",matID = "matID")
```
### Arguments

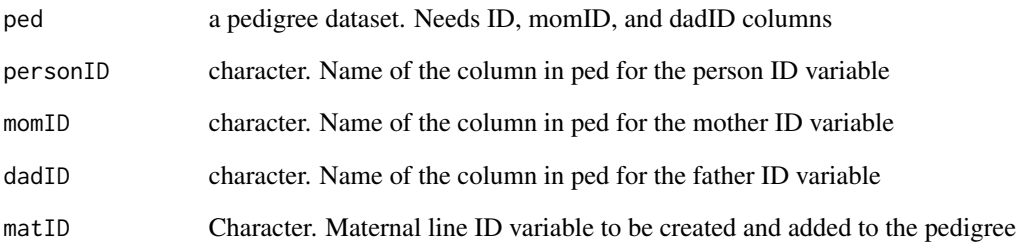

### Details

Under various scenarios it is useful to know which people in a pedigree belong to the same maternal lines. This function first turns a pedigree into a graph where adjacency is defined by mother-child relationships. Subsequently, the weakly connected components algorithm finds all the separate maternal lines and gives them an ID variable.

### See Also

[ped2fam()] for creating extended family IDs, and [ped2paternal()] for creating paternal line IDs

<span id="page-26-0"></span>

Take a pedigree and turn it into a mitochondrial relatedness matrix

### Usage

```
ped2mit(
 ped,
 max.gen = Inf,sparse = FALSE,
  verbose = FALSE,
 gc = FALSE,flatten.diag = FALSE
)
```
# Arguments

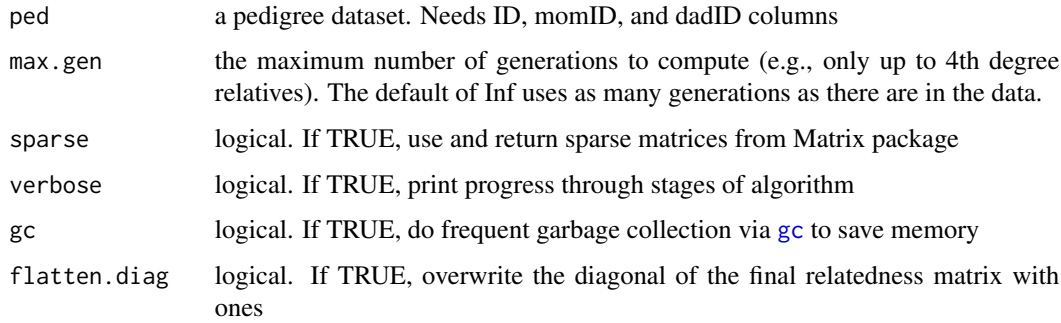

### Details

The algorithms and methodologies used in this function are further discussed and exemplified in the vignette titled "examplePedigreeFunctions".

ped2paternal *Add a paternal line ID variable to a pedigree*

# Description

Add a paternal line ID variable to a pedigree

### Usage

```
ped2paternal(
 ped,
 personID = "ID",momID = "momID",dadID = "dadID",patID = "patID")
```
### Arguments

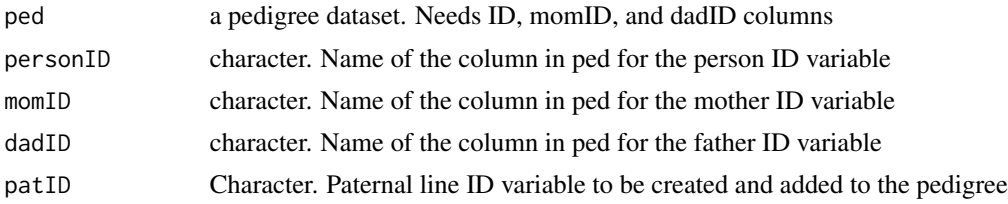

# Details

Under various scenarios it is useful to know which people in a pedigree belong to the same paternal lines. This function first turns a pedigree into a graph where adjacency is defined by father-child relationships. Subsequently, the weakly connected components algorithm finds all the separate paternal lines and gives them an ID variable.

### See Also

[ped2fam()] for creating extended family IDs, and [ped2maternal()] for creating maternal line IDs

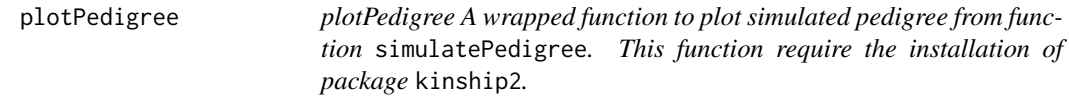

### Description

plotPedigree A wrapped function to plot simulated pedigree from function simulatePedigree. This function require the installation of package kinship2.

# Usage

```
plotPedigree(
  ped,
  code_male = NULL,
  verbose = FALSE,
  affected = NULL,
  cex = 0.5,
```
<span id="page-27-0"></span>

# plotPedigree 29

```
col = 1,
 symbolsize = 1,
 branch = 0.6,
 packed = TRUE,
 align = c(1.5, 2),
 width = 8,density = c(-1, 35, 65, 20),
 mar = c(2.1, 1, 2.1, 1),angle = c(90, 65, 40, 0),
 keep.par = FALSE,
 pconnect = 0.5,
  ...
\mathcal{L}
```
# Arguments

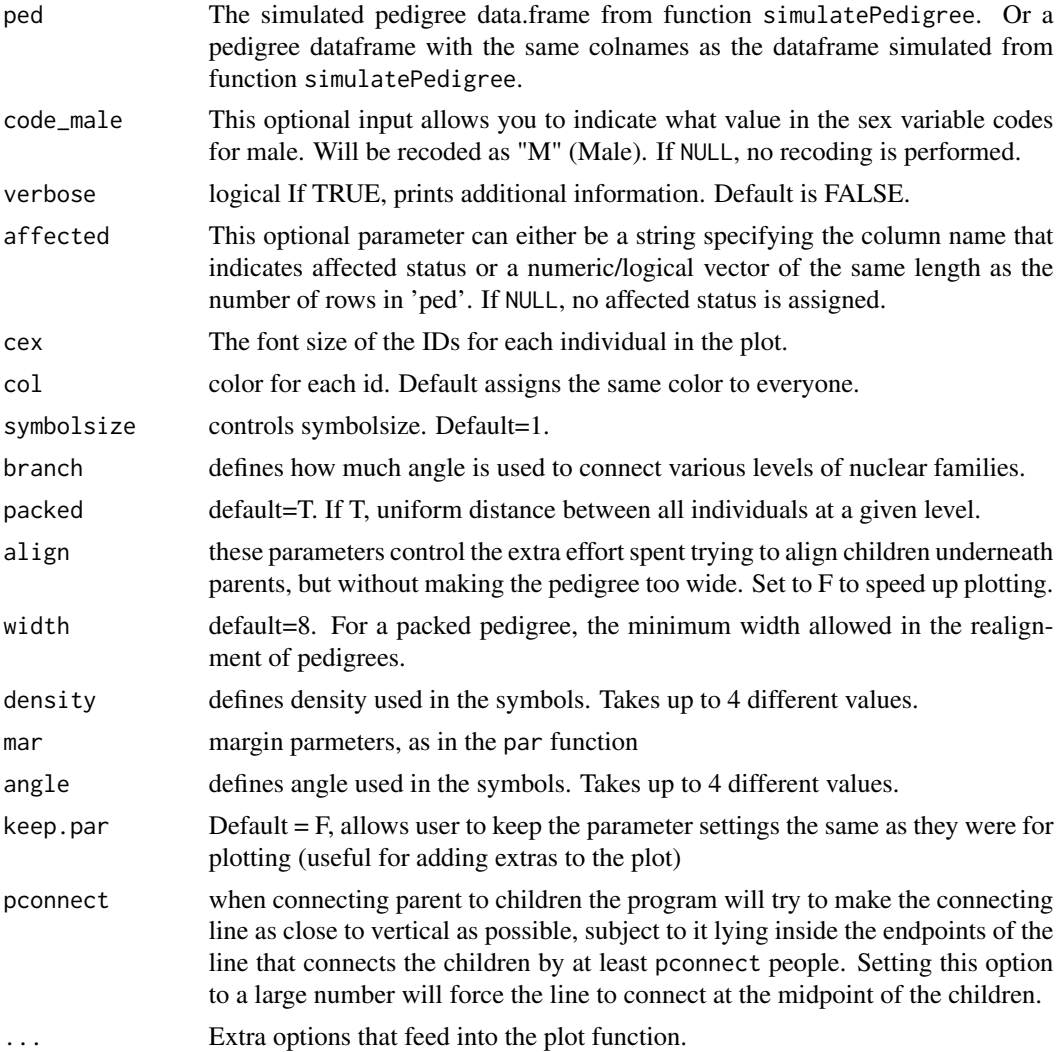

# <span id="page-29-0"></span>Value

A plot of the provided pedigree

# potter *Fictional pedigree data on a wizarding family*

# Description

A dataset created purely from imagination that includes a subset of the Potter extended family.

### Usage

data(potter)

# Format

A data frame (and ped object) with 36 rows and 8 variables

### Details

The variables are as follows:

- personID: Person identification variable
- famID: Family identification variable
- name: Name of the person
- gen: Generation of the person
- momID: ID of the mother
- dadID: ID of the father
- spouseID: ID of the spouse
- sex: Sex of the ID: 1 is male; 0 is female

IDs in the 100s momIDs and dadIDs are for people not in the dataset.

<span id="page-30-0"></span>

When calling this function, a warning will be issued about its deprecation.

### Usage

relatedness(...)

# Arguments

... Arguments to be passed to 'inferRelatedness'.

# Details

This function is a wrapper around the new 'inferRelatedness' function. 'relatedness' has been deprecated, and it's advised to use 'inferRelatedness' directly.

### Value

The same result as calling 'inferRelatedness'.

### See Also

[inferRelatedness](#page-17-1) for the updated function.

# Examples

```
## Not run:
# This is an example of the deprecated function:
relatedness(...)
# It is recommended to use:
inferRelatedness(...)
```
## End(Not run)

<span id="page-31-0"></span>

When calling this function, a warning will be issued about its deprecation.

### Usage

related\_coef(...)

# Arguments

... Arguments to be passed to 'calculateRelatedness'.

# Details

This function is a wrapper around the new 'calculateRelatedness' function. 'related\_coef' has been deprecated, and it's advised to use 'calculateRelatedness' directly.

### Value

The same result as calling 'calculateRelatedness'.

### See Also

[calculateRelatedness](#page-5-1) for the updated function.

# Examples

```
## Not run:
# This is an example of the deprecated function:
related_coef(...)
# It is recommended to use:
calculateRelatedness(...)
```
## End(Not run)

<span id="page-32-0"></span>

This function repairs missing IDs in a pedigree.

### Usage

```
repairIDs(ped, verbose = FALSE)
```
# Arguments

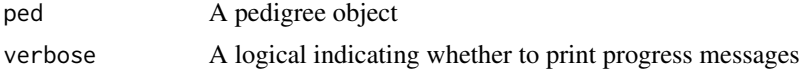

### Value

A corrected pedigree

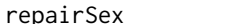

Repairs Sex Coding in a Pedigree Dataframe

### Description

This function serves as a wrapper around 'checkSex' to specifically handle the repair of the sex coding in a pedigree dataframe.

### Usage

repairSex(ped, verbose = FALSE, code\_male = NULL)

# Arguments

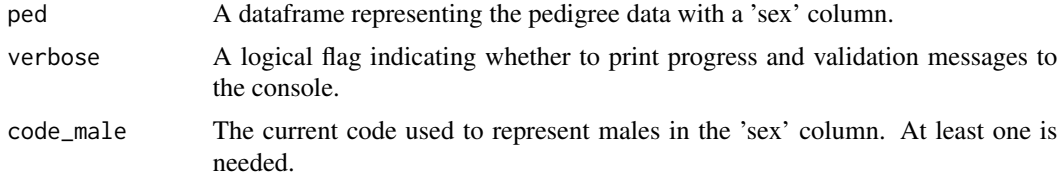

# Value

A modified version of the input data.frame ped, containing an additional or modified 'sex\_recode' column where the 'sex' values are recoded according to code\_male. NA values in the 'sex' column are preserved.

### See Also

[checkSex](#page-8-1)

# Examples

```
## Not run:
ped <- data.frame(ID = c(1, 2, 3), sex = c("M", "F", "M"))
repairSex(ped, code_male = "M", verbose = TRUE)
```

```
## End(Not run)
```
resample *Resample Elements of a Vector*

# Description

This function performs resampling of the elements in a vector 'x'. It randomly shuffles the elements of 'x' and returns a vector of the resampled elements. If 'x' is empty, it returns 'NA\_integer\_'.

### Usage

resample(x, ...)

# Arguments

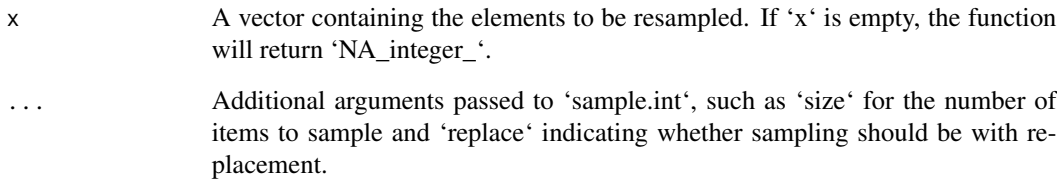

### Value

A vector of resampled elements from 'x'. If 'x' is empty, returns 'NA\_integer\_'. The length and type of the returned vector depend on the input vector 'x' and the additional arguments provided via '...'.

<span id="page-33-0"></span>

<span id="page-34-1"></span><span id="page-34-0"></span>

When calling this function, a warning will be issued about its deprecation.

### Usage

SimPed(...)

# Arguments

... Arguments to be passed to 'simulatePedigree'.

# Details

This function is a wrapper around the new 'simulatePedigree' function. 'SimPed' has been deprecated, and it's advised to use 'simulatePedigree' directly.

### Value

The same result as calling 'simulatePedigree'.

### See Also

[simulatePedigree](#page-35-1) for the updated function.

# Examples

```
## Not run:
# This is an example of the deprecated function:
SimPed(...)
# It is recommended to use:
simulatePedigree(...)
```
## End(Not run)

<span id="page-35-1"></span><span id="page-35-0"></span>simulatePedigree *Simulate Pedigrees This function simulates "balanced" pedigrees based on a group of parameters: 1) k - Kids per couple; 2) G - Number of generations; 3) p - Proportion of males in offspring; 4) r - Mating rate.*

# Description

Simulate Pedigrees This function simulates "balanced" pedigrees based on a group of parameters: 1) k - Kids per couple; 2) G - Number of generations; 3) p - Proportion of males in offspring; 4) r - Mating rate.

### Usage

```
simulatePedigree(
  kpc = 3,
 Ngen = 4,
  sexR = 0.5,
 mark = 2/3,
  rd_kpc = FALSE,
 balancedSex = TRUE,
 balancedMar = TRUE,
  verbose = FALSE
\mathcal{L}
```
# Arguments

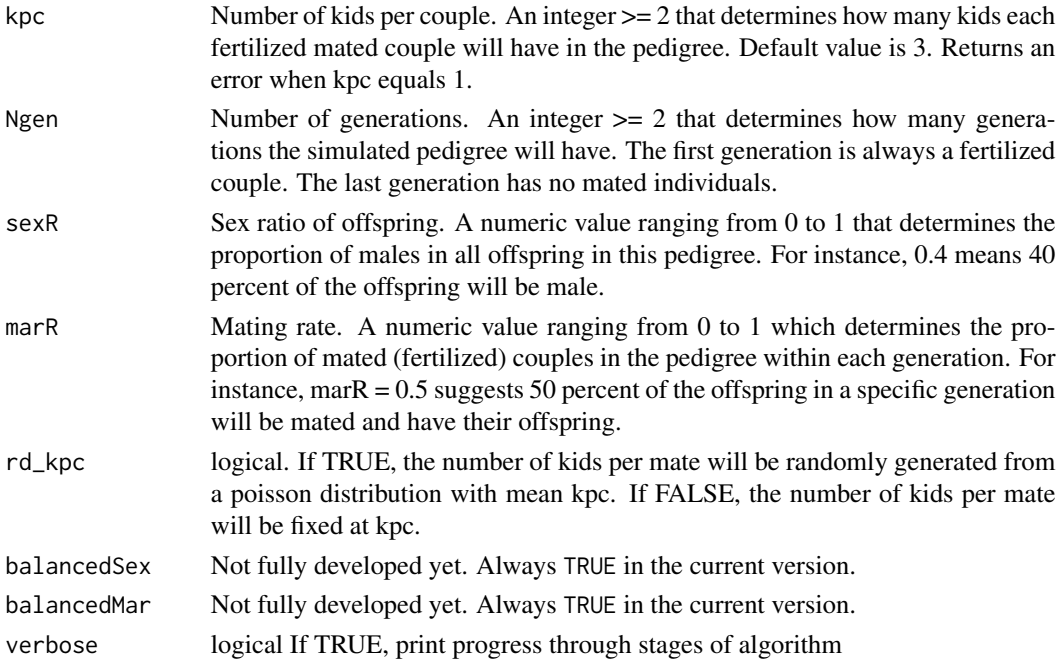

### <span id="page-36-0"></span>sizeAllGens 37

### Value

A data.frame with each row representing a simulated individual. The columns are as follows:

- fam: The family id of each simulated individual. It is 'fam1' in a single simulated pedigree.
- ID: The unique personal ID of each simulated individual. The first digit is the fam id; the fourth digit is the generation the individual is in; the following digits represent the order of the individual within his/her pedigree. For example, 100411 suggests this individual has a family id of 1, is in the 4th generation, and is the 11th individual in the 4th generation.
- gen: The generation the simulated individual is in.
- dadID: Personal ID of the individual's father.
- momID: Personal ID of the individual's mother.
- spt: Personal ID of the individual's mate.
- sex: Biological sex of the individual. F female; M male.

sizeAllGens *sizeAllGens An internal supporting function for* simulatePedigree*.*

### Description

sizeAllGens An internal supporting function for simulatePedigree.

### Usage

sizeAllGens(kpc, Ngen, marR)

### Arguments

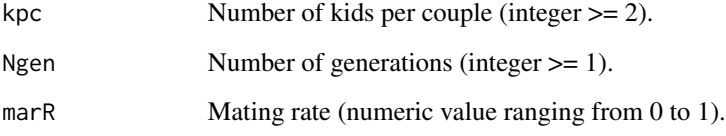

# Value

Returns a vector including the number of individuals in every generation.

<span id="page-37-0"></span>

vech Create the half-vectorization of a matrix

# Usage

vech(x)

# Arguments

x a matrix, the half-vectorization of which is desired

## Details

This function returns the vectorized form of the lower triangle of a matrix, including the diagonal. The upper triangle is ignored with no checking that the provided matrix is symmetric.

# Value

A vector containing the lower triangle of the matrix, including the diagonal.

# Examples

 $vech(matrix(c(1, 0.5, 0.5, 1), nrow = 2, ncol = 2))$ 

# <span id="page-38-0"></span>Index

∗ datasets hazard, [15](#page-14-0) inbreeding, [17](#page-16-0) potter, [30](#page-29-0) ∗ deprecated related\_coef, [32](#page-31-0) relatedness, [31](#page-30-0) SimPed, [35](#page-34-0) adjustKidsPerCouple, [3](#page-2-0) allGens, [3](#page-2-0) assignCoupleIds, [4](#page-3-0) buildBetweenGenerations, [4](#page-3-0) buildWithinGenerations, [6](#page-5-0) calculateRelatedness, [6,](#page-5-0) *[32](#page-31-0)* checkIDs, [8](#page-7-0) checkSex, [9,](#page-8-0) *[34](#page-33-0)* comp2vech, [10](#page-9-0) createGenDataFrame, [10](#page-9-0) determineSex, [11](#page-10-0) dropLink, [12](#page-11-0) evenInsert, [13](#page-12-0) famSizeCal, [13](#page-12-0) fitComponentModel, [14](#page-13-0) gc, *[21](#page-20-0)*, *[23,](#page-22-0) [24](#page-23-0)*, *[27](#page-26-0)* hazard, [15](#page-14-0) identifyComponentModel, [16](#page-15-0) inbreeding, [17](#page-16-0) inferRelatedness, [18,](#page-17-0) *[31](#page-30-0)*

makeInbreeding, [19](#page-18-0) makeTwins, [20](#page-19-0) markPotentialChildren, [20](#page-19-0) ped2add, [21](#page-20-0) ped2ce, [22](#page-21-0) ped2cn, [22](#page-21-0) ped2com, [23,](#page-22-0) *[24](#page-23-0)* ped2fam, [24](#page-23-0) ped2graph, [25](#page-24-0) ped2maternal, [26](#page-25-0) ped2mit, [27](#page-26-0) ped2mt *(*ped2mit*)*, [27](#page-26-0) ped2paternal, [27](#page-26-0) plotPedigree, [28](#page-27-0) potter, [30](#page-29-0) related\_coef, [32](#page-31-0) relatedness, [31](#page-30-0) repairIDs, [33](#page-32-0) repairSex, [33](#page-32-0) resample, [34](#page-33-0) SimPed, *[13](#page-12-0)*, [35](#page-34-0) simulatePedigree, *[35](#page-34-0)*, [36](#page-35-0) sizeAllGens, [37](#page-36-0) vech, [38](#page-37-0)